### Lycée JEAN MOULIN Draguignan<br>NSI Terminale Année Moule **NSI** Terminale

## TD - Recherche du plus court chemin

*L'algorithme de Dijkstra*

Considérons le graphe pondéré suivant :

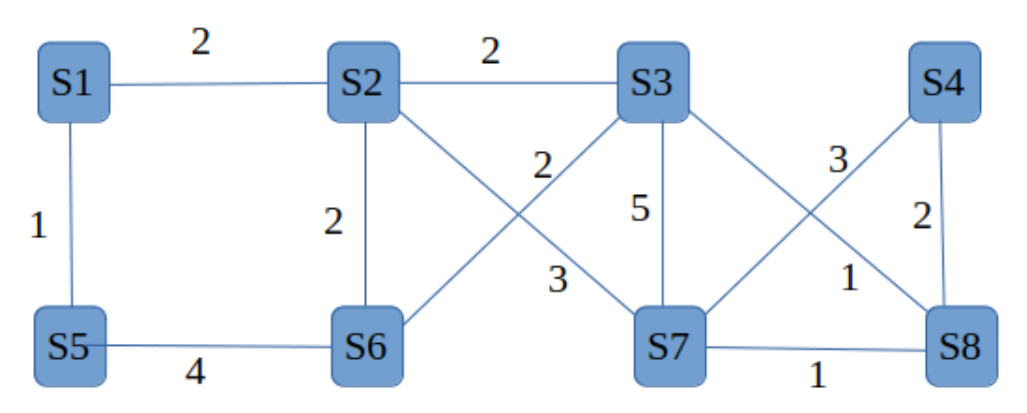

On recherche le plus court chemin entre le sommet S1 et chacun des autres sommets du graphe.

#### Il s'agit d'un algorithme glouton, où l'on fait un choix optimal à chaque étape.

On commence par affecter une valeur très grande (∞) à chacun des sommets du graphe et la valeur 0 au sommet S1 (ces valeurs représenterons les longueurs des chemins entre S1 et les autres sommets du graphe).

Pris : (S1,0) Non pris :  $(S2,\infty)$ , $(S3,\infty)$ , $(S4,\infty)$ , $(S5,\infty)$ , $(S6,\infty)$ , $(S7,\infty)$ , $(S8,\infty)$ 

À partir de S1, on peut aller en S2 ou S5 avec les distances respectives 2 et 1. On garde celui correspondant à la valeur minimale S5 et on note la distance pour S2. Pris : (S1,0),(S5,1)

Non pris : (S2,2),(S3,∞),(S4,∞),(S6,∞),(S7,∞),(S8,∞)

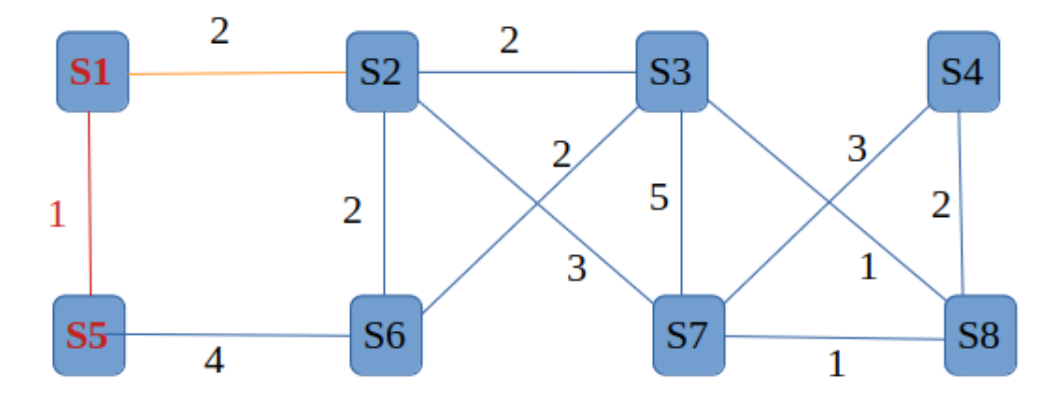

À partir de S5, on peut aller en S6 avec une distance 4, soit une distance totale depuis S1 de 5. On garde le sommet correspondant à la valeur minimale, soit S2 Pris : (S1,0),(S5,1),(S2,2) Non pris :  $(S3,\infty)$ ,  $(S4,\infty)$ ,  $(S6,5)$ ,  $(S7,\infty)$ ,  $(S8,\infty)$ 

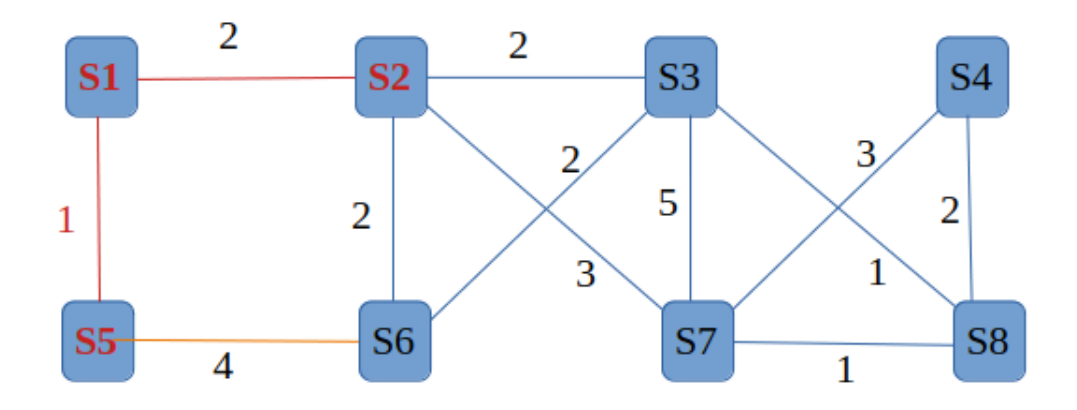

À partir de S2, on peut aller en S3, S6 et S7 avec les distances respectives 2,2 et 3 donc des distances totales respectives de 4,4 et 5. On garde le sommet non pris correspondant à la valeur minimale soit S6 (on aurait pu garder S3)

Pris : (S1,0),(S5,1),(S2,2),(S6,4)

Non pris :  $(S3,4)$ , $(S4,\infty)$ , $(S7,5)$ , $(S8,\infty)$ 

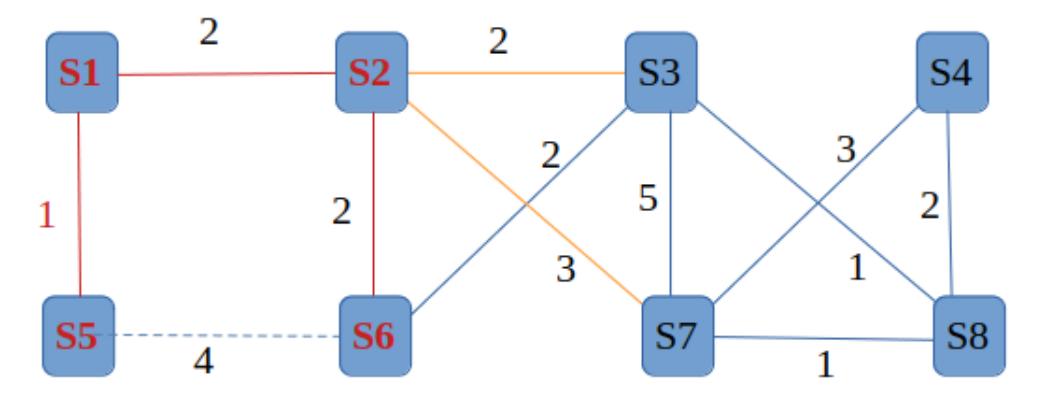

À partir de S6, on peut aller en S3 avec une distance totale de 6. On garde le sommet non pris correspondant à la valeur minimale soit S3.

Pris : (S1,0),(S5,1),(S2,2),(S6,4),(S3,4) Non pris : (S4,∞),(S7,5),(S8,∞)

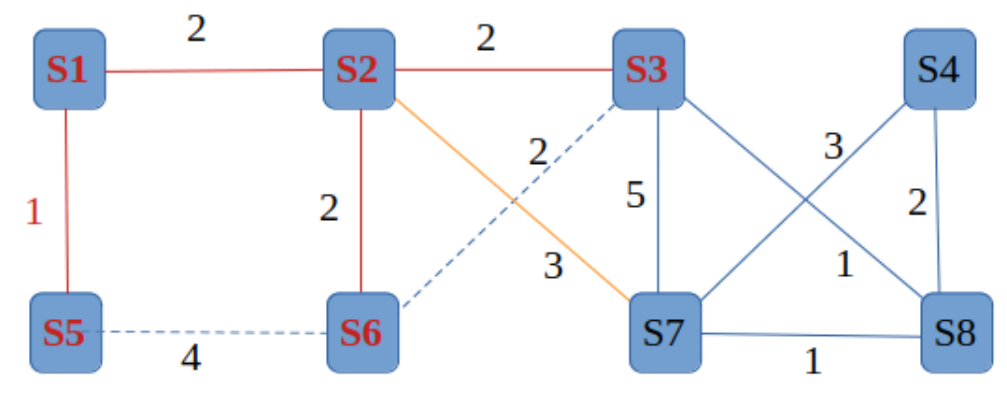

À partir de S3, on peut aller en S7 ou S8 avec des distances totales respectives de 9 et 5 ( ce qui n'améliore pas la distance totale Pour S7. On garde donc S7 (on aurai pu choisir S8) Pris : (S1,0),(S5,1),(S2,2),(S6,4),(S3,4),(S7,5) Non pris :  $(S4,\infty)$ ,  $(S8,5)$ 

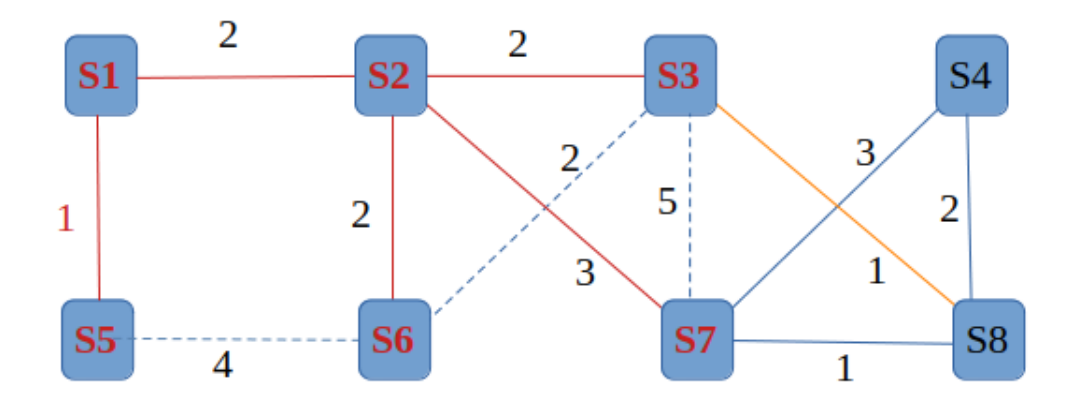

À partir de S7 on peut aller en S4 ou S8 avec des distances totales respectives de 8 et 6. Ce qui nous donne (la situation de S8 ne s'est pas améliorée) : Pris : (S1,0),(S5,1),(S2,2),(S6,4),(S3,4),(S7,5), (S8,5) Non pris : (S4,8)

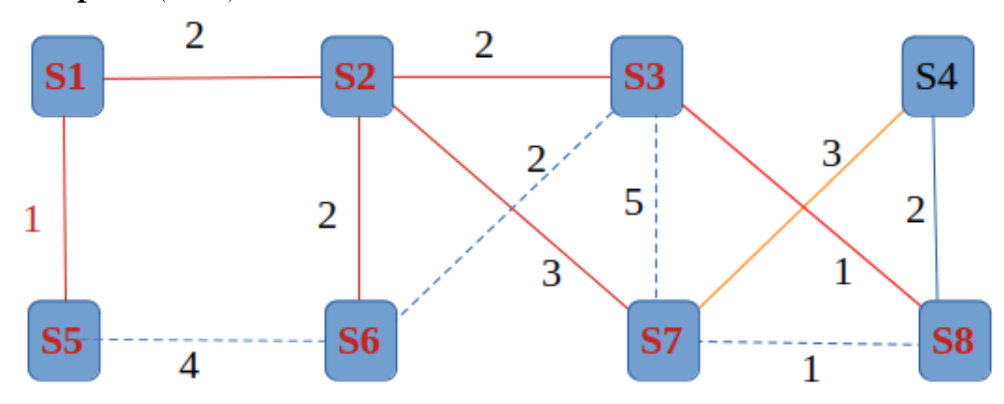

À partir de S8 on peut aller en S4 avec une distance totale de 7 depuis S1, ce qui n'améliore pas sa situation. On a donc :

Pris : (S1,0),(S5,1),(S2,2),(S6,4),(S3,4),(S7,5), (S8,5),(S4,7) Non pris :

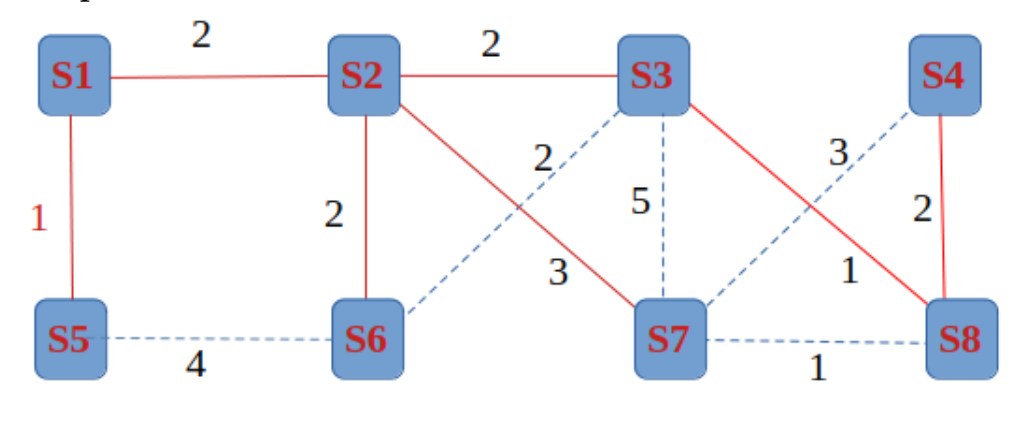

Représenter l'arbre enraciné en S1 ainsi obtenu.  $\overrightarrow{A}$  FAIRE 1:

### **REMARQUE :**

On peut estimer le coût de cet algorithme comme étant de l'ordre de *n* 2 , une étape par sommet, soit n étapes, et dans le pire des cas *n* opérations par étape pour calculer les distances avec les autres sommets.

*Et si on faisait un programme...*

#### Représentation du graphe

On représentera le graphe par un dictionnaire dont les clés seront les sommets et les valeurs seront des listes de couples (sommet adjacent à la clé, distance à la clé).

Nous aurons besoin d'une fonction minimum(dico) qui détermine et renvoie la clé correspondant au minimum des valeurs d'un dictionnaire.

# $\overrightarrow{A}$  FAIRE 2:

Écrire l'algorithme et son implémentation en Python de cette fonction. Il y a plusieurs façons de faire...

. . .

from math import inf  $#$  permet d'utiliser l'infini

def minimum(dico):

-

## La fonction dijkstra:

## $\overrightarrow{A}$  FAIRE 3:

Voici la fonction dijkstra qu'il faudra commenter.

```
def dijkstra(G,s):
D = \{\}d = {k: inf for k in G}d[s]=0while len(d)>0:
    k=minimum(d)
    for j in range(len(G[k])):
        v,c=G[k][j]
        if v not in D:
             d[v] = min(d[v], d[k]+c)D[k]=d[k]del d[k]
return D
```
## $\overrightarrow{A}$  FAIRE 4:

Vérifier que vous obtenez bien : {'S1': 0, 'S5': 1, 'S2': 2, 'S3': 4, 'S6': 4, 'S7': 5, 'S8': 5, 'S4': 7}

# $\mathbf{\hat{A}}$  FAIRE 5:

Voici une partie d'un réseau constitué de 7 routeurs.

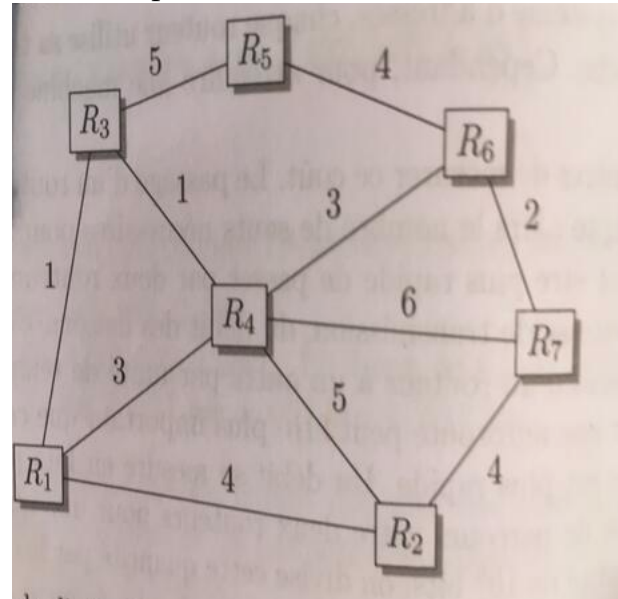

Déterminer "à la main" les longueurs des plus courts chemins entre le routeur R1 et les autres routeurs. Vérifier votre résultat avec le programme précédent.

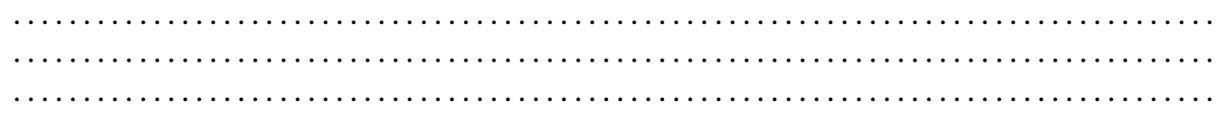

*Prolongement possible*

Rechercher les informations nécessaires pour implémenter l'algorithme de Bellman-Ford et l'appliquer aux graphes précédents.